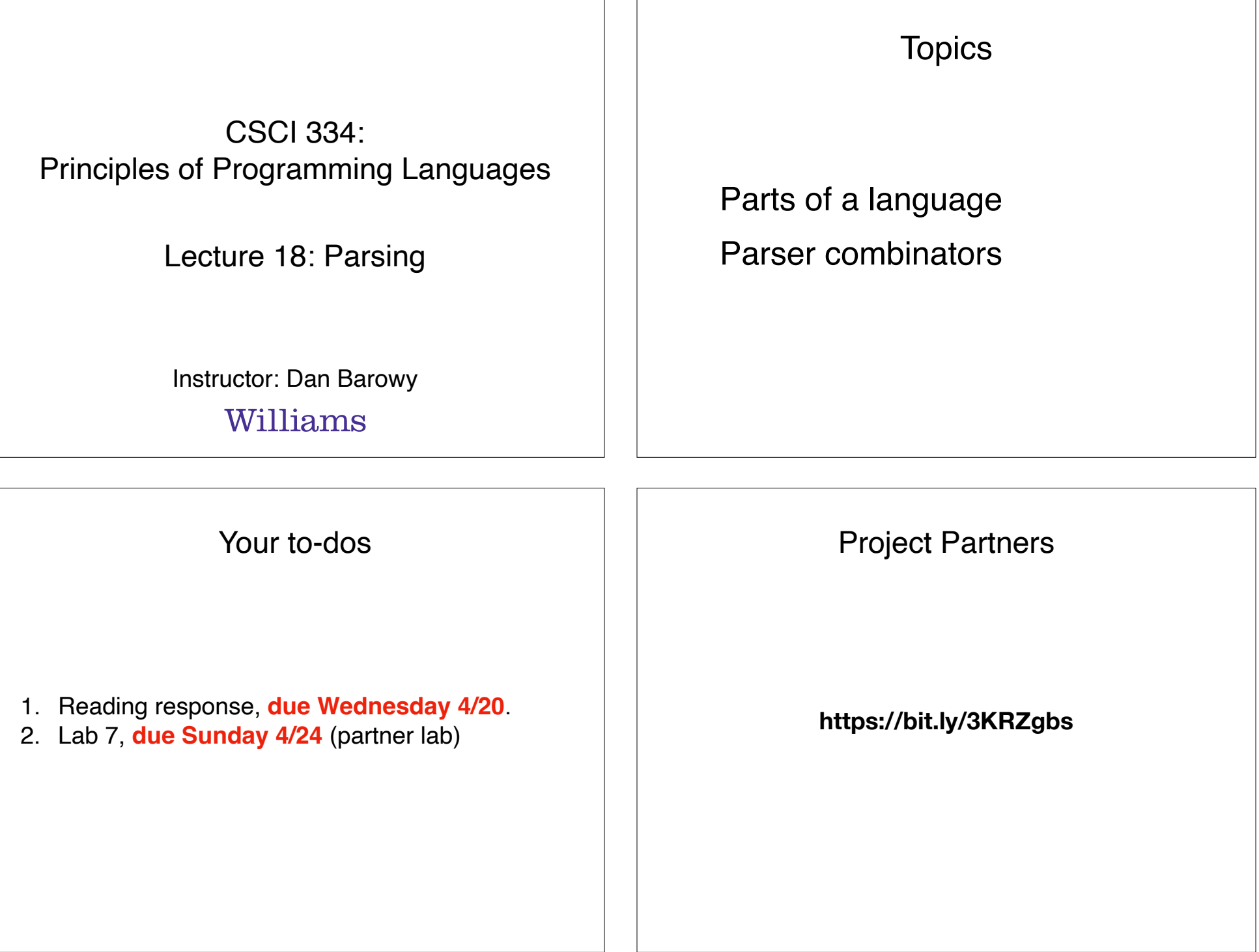

# How do programs run?

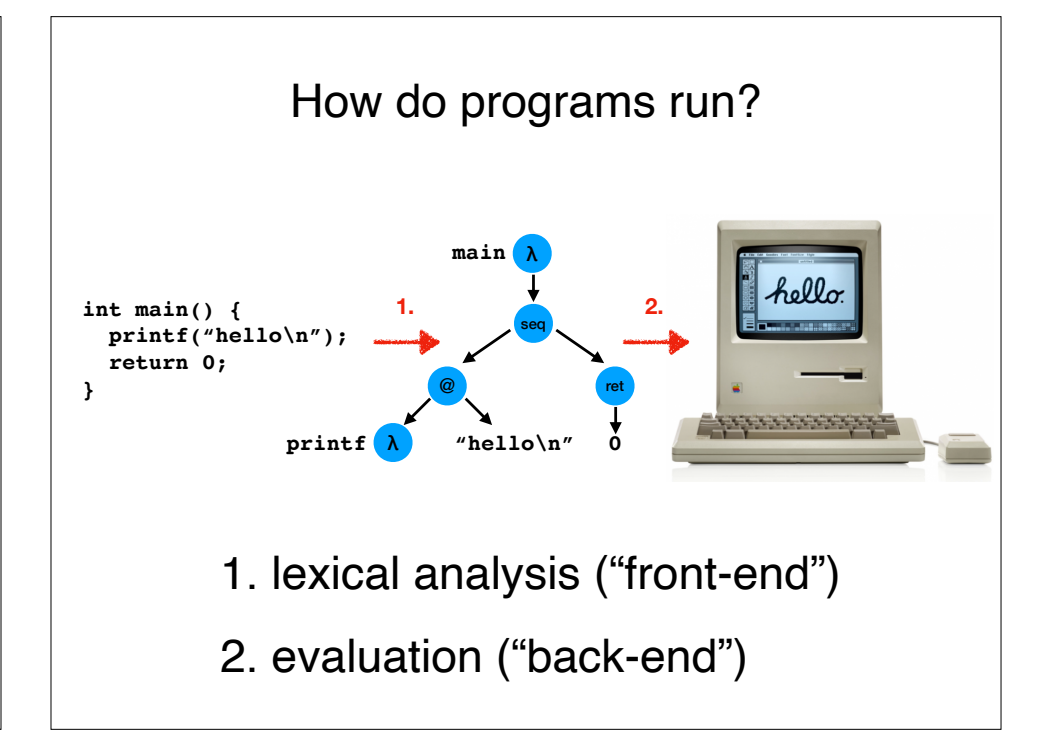

#### Front-end: the parser

A **parser** is a **function** that takes as input a string of symbols conforming to the rules of a formal grammar. If the string is not a valid sentence in the language, the parser **rejects** the string. If the string is a valid sentence in the language, the parser **accepts** the string and outputs a data structure that **represents the meaning of the sentence**.

For programming languages, meaning is generally represented in the form of an **abstract syntax tree** (AST). In an AST, conventionally, interior nodes are operations, and leaves are data.

Front-end: the parser

The subject of today's lesson.

# Back-end: the evaluator

There are two kinds of back-end:

- 1. Interpreter
- 2. Compiler

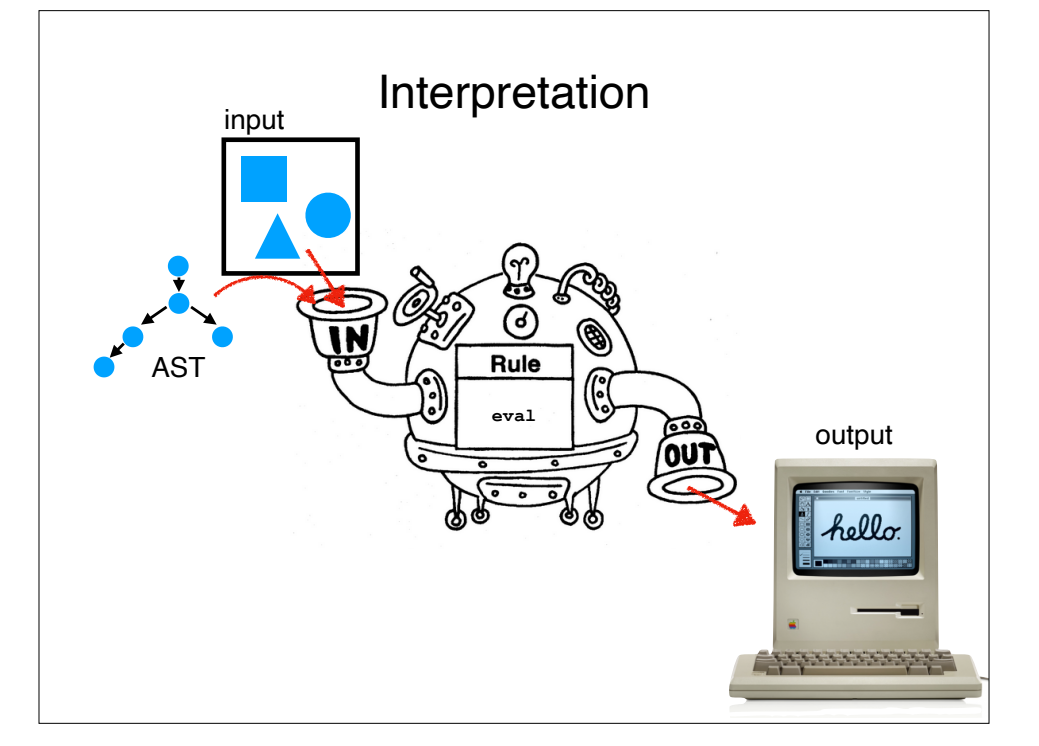

## Interpretation Downsides

• Usually (very) slow

(often 100-200x slower than compilation)

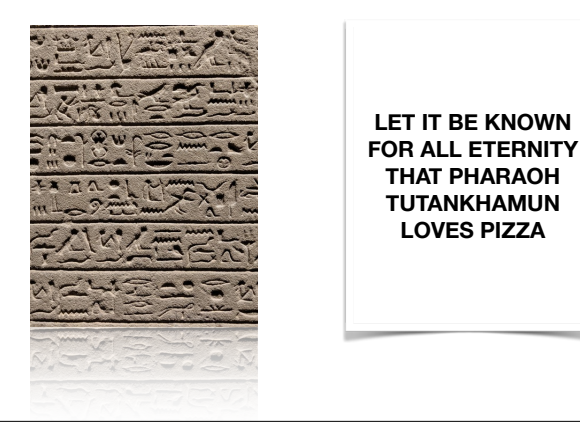

## Interpretation Advantages

• An interpreter is "just a program" so debugging a language is the same as debugging any other program.

### Some interpreted languages

- Most Lisps
- Python
- Ruby
- MATLAB
- R
- (sort of) Java and JavaScript

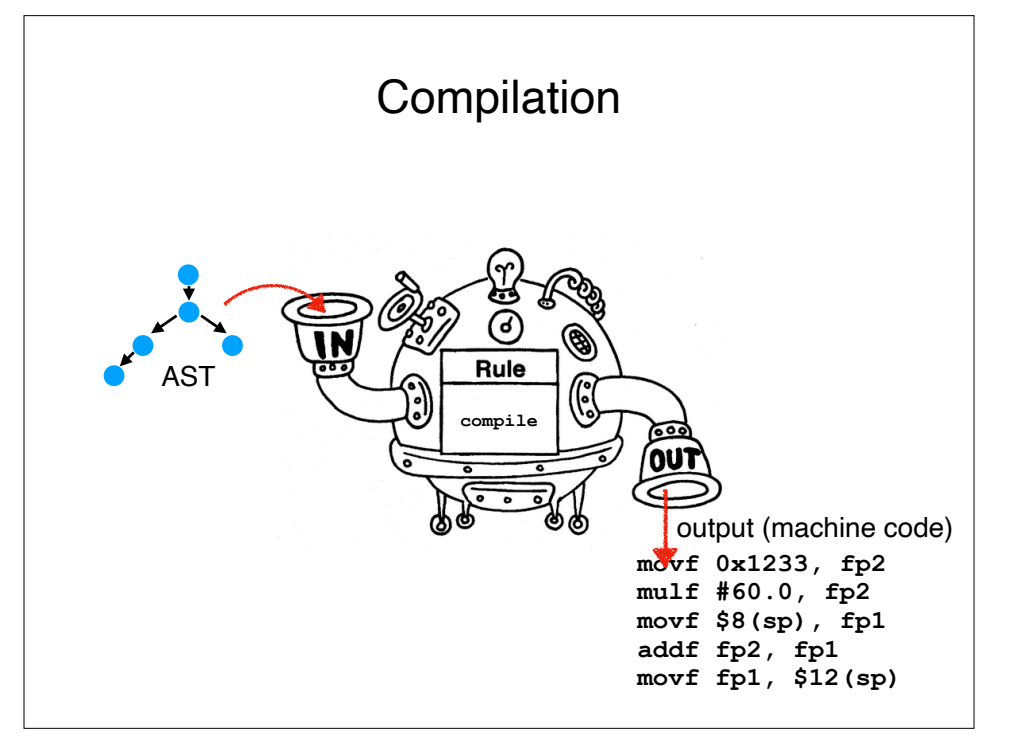

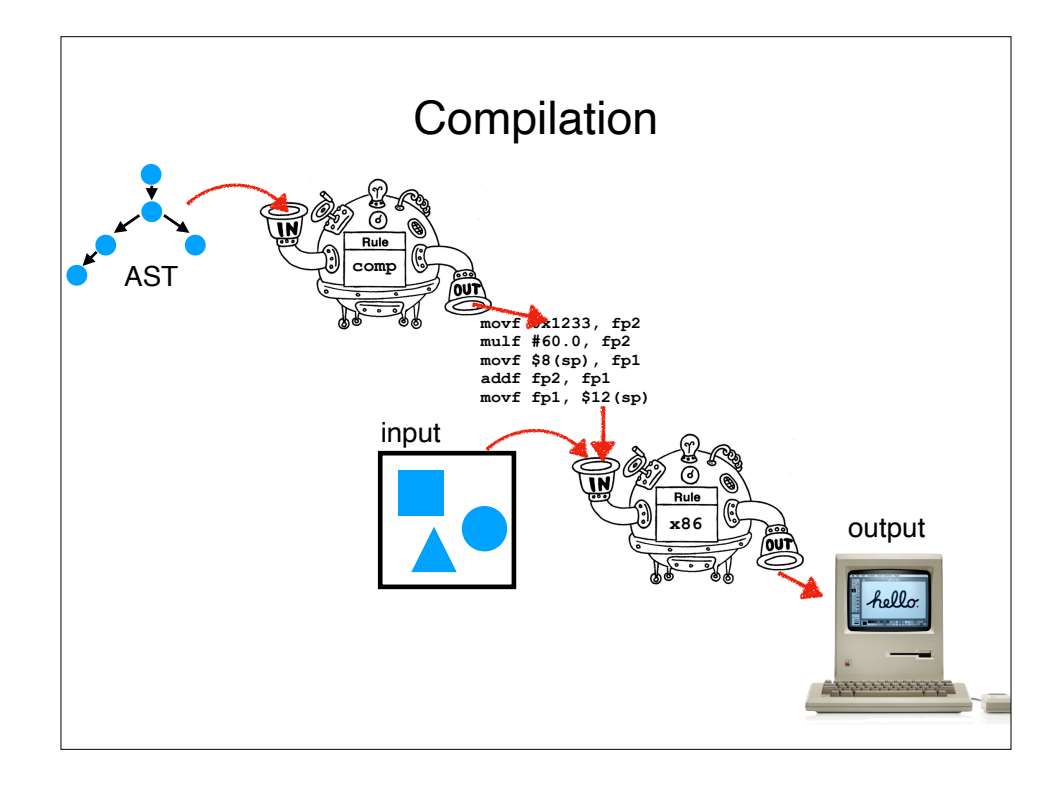

## Some compiled languages

- C
- C++
- Go
- FORTRAN
- Java (sort of)
- C# (ditto)
- $\cdot$  F# (ditto)

# Compilation Advantages

• Usually (very) fast

(often 1.5-2X slower than hand-optimized assembly code)

• Compiled program is in machine (binary) format; difficult to debug a buggy language because many steps separate source program from final output.

# Code "Optimization"

- Intermediate Code: **temp1 = convert\_int\_to\_double(60)**  $temp2 = mult(rate, temp1)$ **temp3 = add(initial, temp2) position = temp3**
- Optimized Code: **temp1 = mult(rate, 60.0) position = add(initial, temp1)**
- Generated Machine Code: **movf rate, fp2 mulf #60.0, fp2 movf initial, fp1 addf fp2, fp1 movf fp1, position**

## Compilation Downsides

• Compilation can take a long time

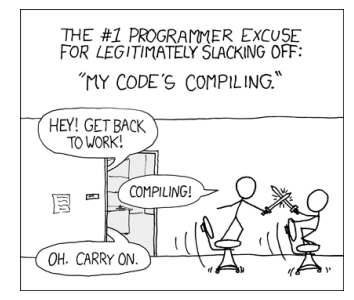

- Cannot modify program without source code.
- Hard to evolve language; compilers are complex.

# Some hybrid (JIT) languages

18

- $\cdot$  Java (C#, F#)
- JavaScript

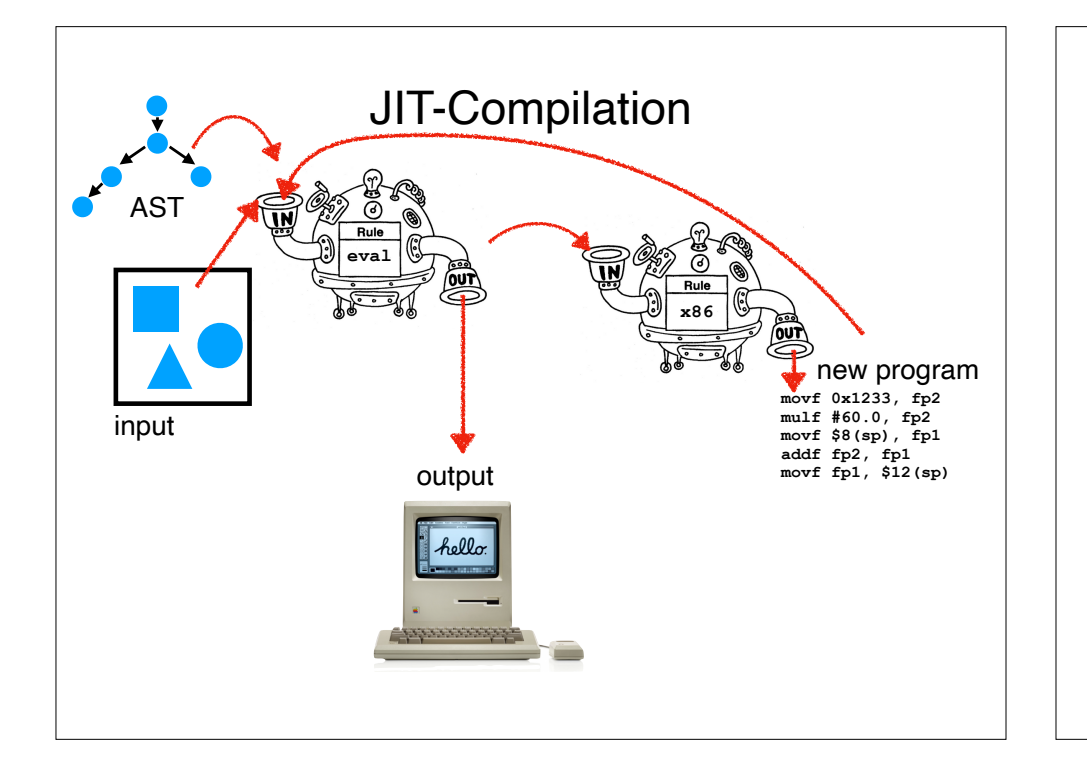

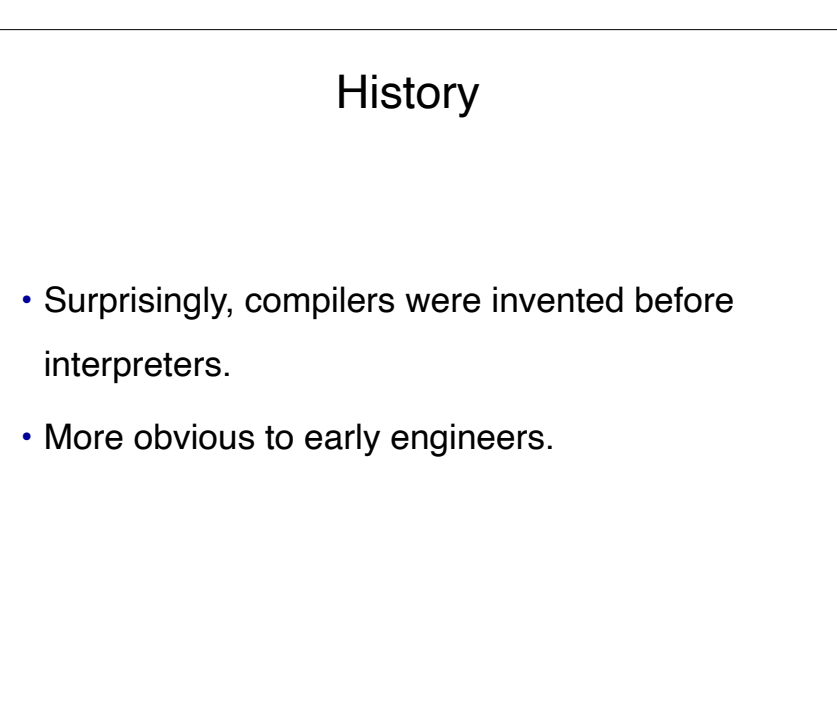

#### Compilers: History

- Invented by Grace Hopper in 1952 while working on the A-0 and FLOW-MATIC languages.
- Work eventually became the COBOL programming language, still widely in use today.

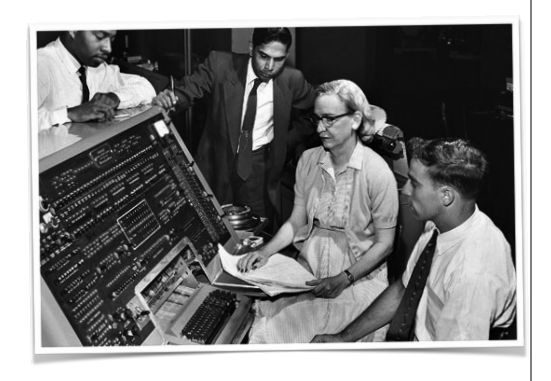

#### Compilers: History

I used to be a mathematics professor. At that time I found there were a certain number of students who could not learn mathematics. I then was charged with the job of making it easy for businessmen to use our computers. I found it was not a question of whether they could learn mathematics or not, but whether they would. […] They said, 'Throw those symbols out — I do not know what they mean, I have not time to learn symbols.' I suggest a reply to those who would like data processing people to use mathematical symbols that they make them first attempt to teach those symbols to vice-presidents or a colonel or admiral. I assure you that I tried it. — Grace Hopper

## Interpreters: History

- Invented by John McCarthy in 1958 while working on LISP.
- Invented as a byproduct of McCarthy's thinking about computation from first principles.
- McCarthy wanted to build computers that could *think*!

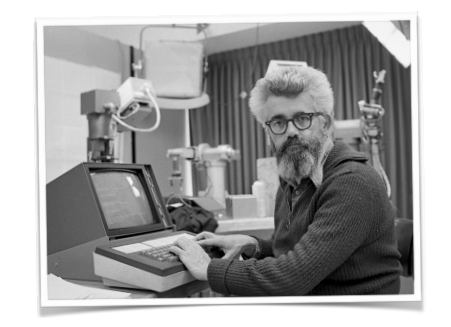

• LISP was too resource hungry for most uses at the time.

#### Parser Combinators

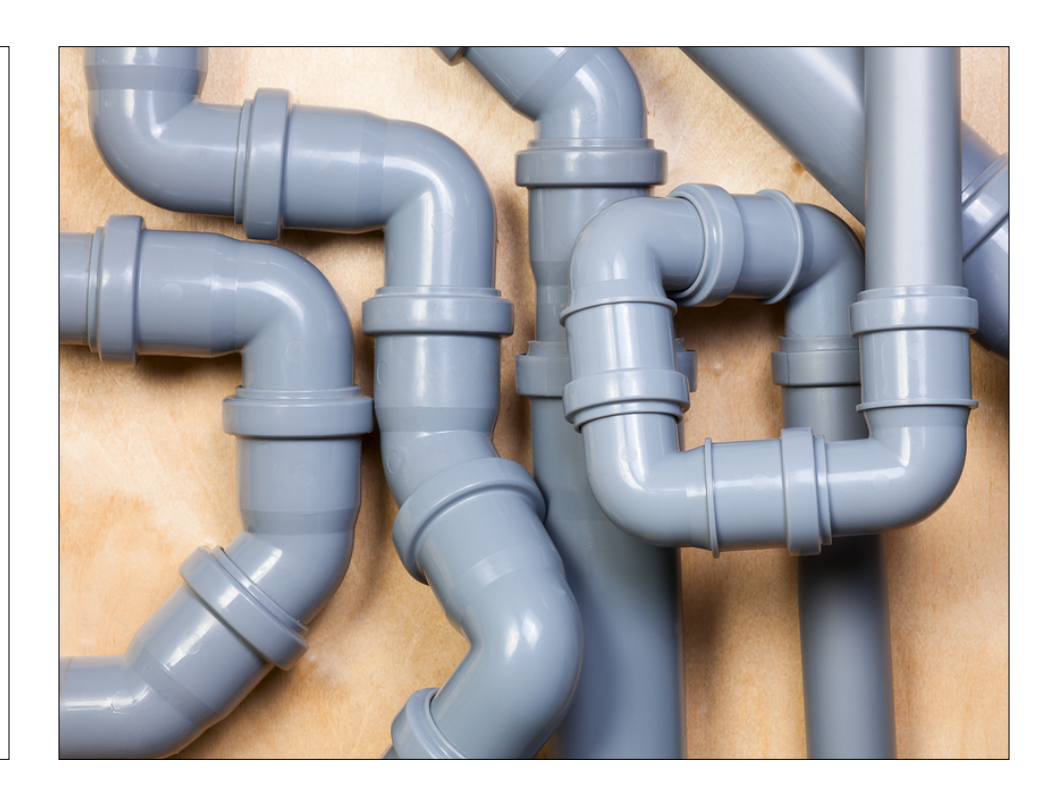

Parsers

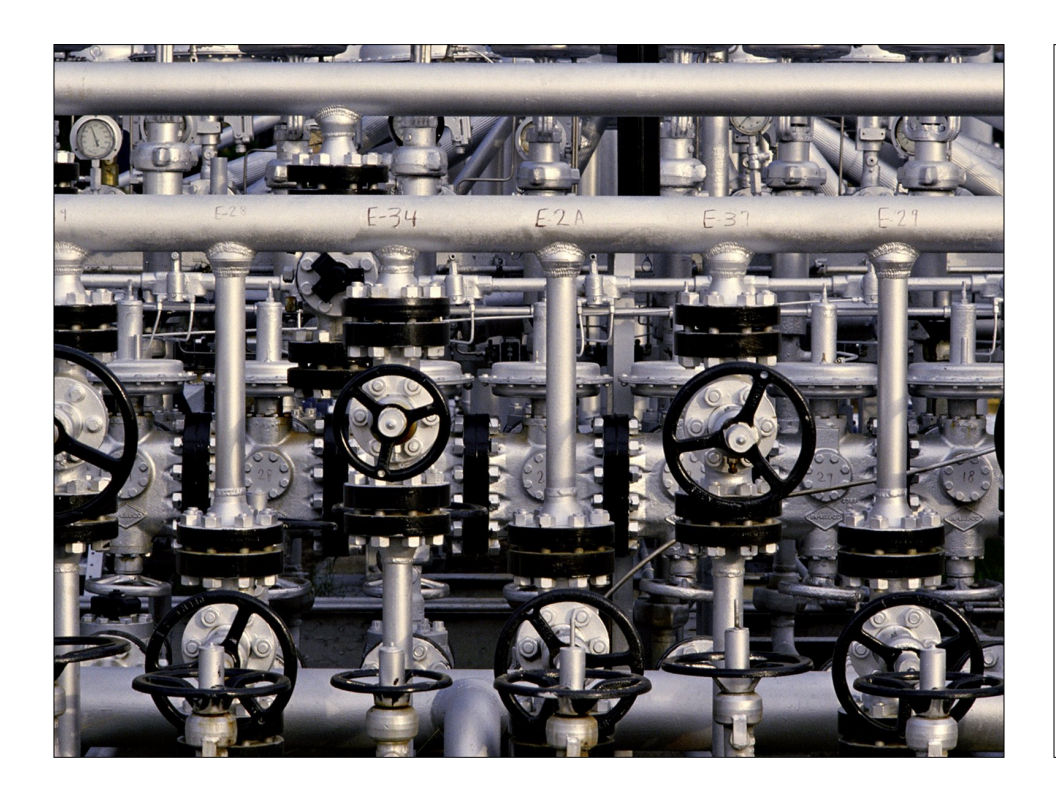

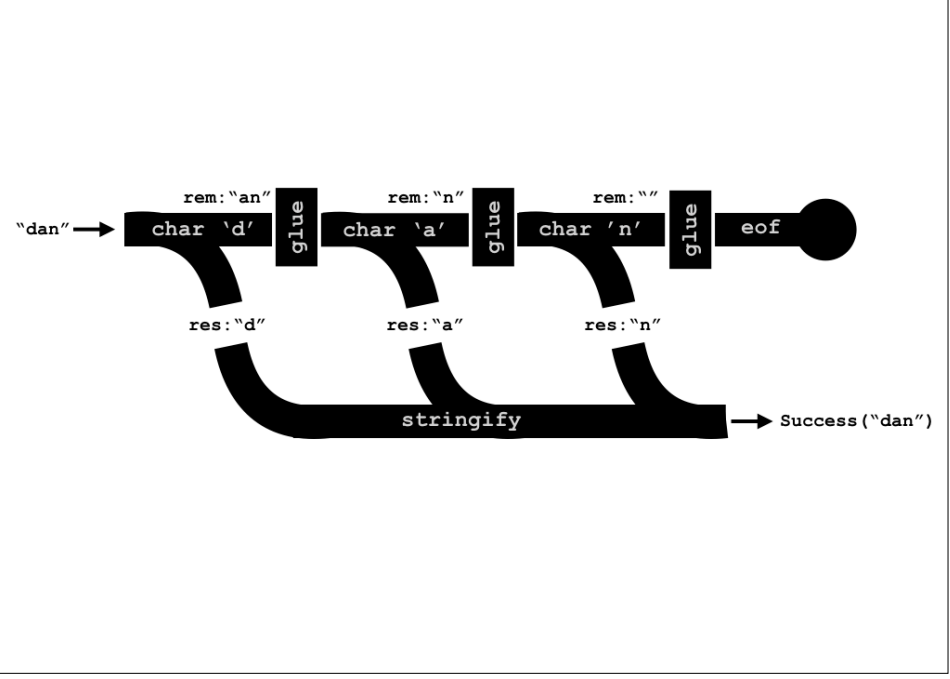

## Parser Combinators

- A kind of recursive decent parser.
- <sup>A</sup>**recursive descent parser** is a parser built from a set of **mutually recursive procedures** where each such procedure usually **implements one of the productions** of the grammar.
- Recursive descent parsers are "**top-down**," meaning that they recognize sentences by expanding nonterminals, starting from the start symbol.
- "**Bottom-up**" parsers start with *terminal* symbols and work in the opposite direction, often utilizing dynamic programming… these are more common in practice!

#### Basic Primitives

• Input

type Input =  $string * bool$ 

• Output

type Outcome<'a> =

- | Success of result: 'a \* remaining: Input
- | Failure of fail pos: int \* rule: String

#### Basic Primitives

• A parser is

type Parser<'a> = Input -> Outcome<'a>

• Keep in mind: a parser *is a function*.

#### Two varieties of parser

- Parsers that consume input. Correspond with grammar terminals.
- Parsers that combine parsers. Correspond with grammar non-terminals. Also called "combining forms."
- For flexibility, you can also have parsers that do both.

A very simple terminal parser

• To parse a given char

pchar(c: char) : Parser<char>

- Notice that the generic type inside  $\langle$ brackets $\rangle$  is the return type of the parser.
- So pchar returns a *parser*.
- When it is run with an *input*, it returns an

Outcome<char>.

#### How to use it

- (pchar 'z') input
- input must be "prepared" first.
- $\bullet$  > let input = "zoo";; val input : string = "zoo"
- $\bullet$  > let i = prepare input;; val i : Input =  $("zoo", true)$
- $>$  (pchar 'z') i;;
	- val it : Outcome<char> = Success  $('z',('oo'', true))$

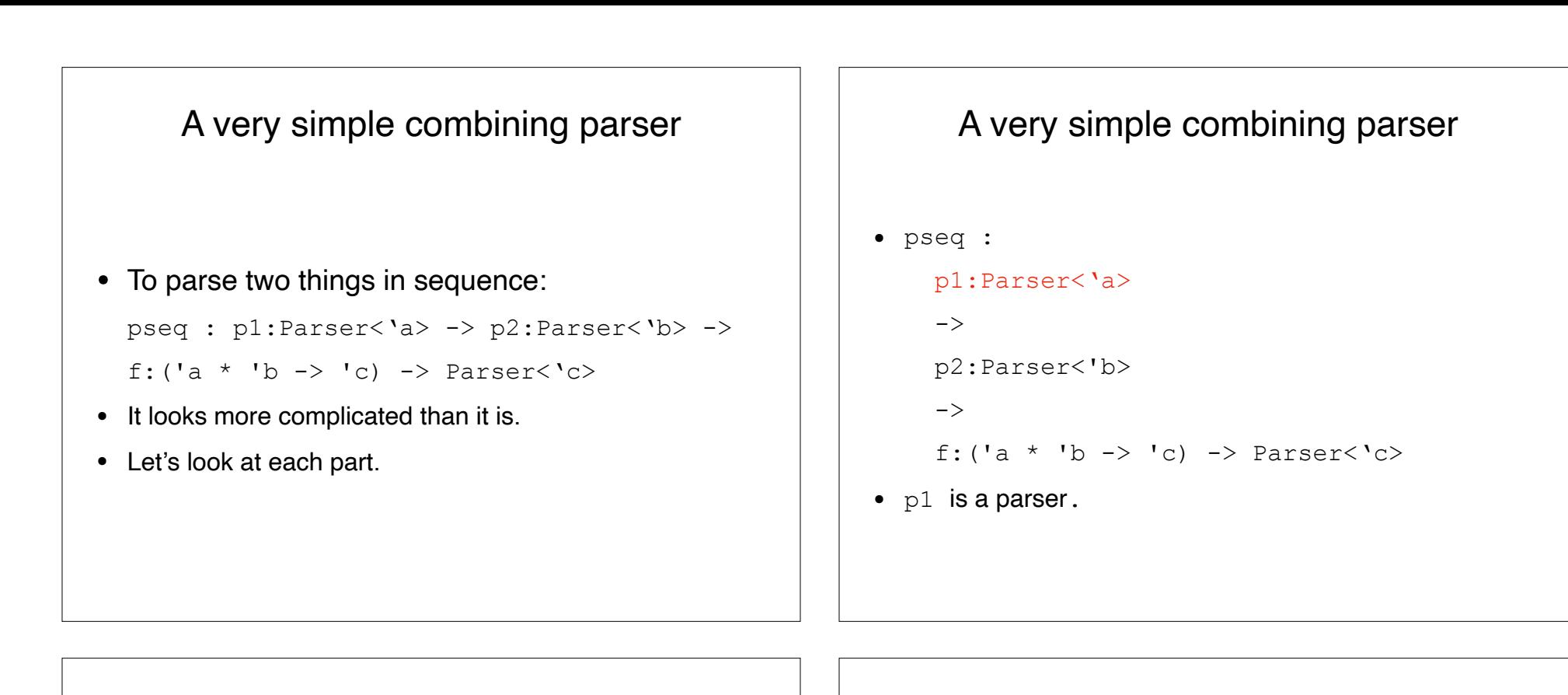

```
A very simple combining parser
```

```
• pseq :
```

```
 p1:Parser<'a>
```
 $\rightarrow$ 

```
 p2:Parser<'b>
```
 $\rightarrow$ 

```
f:('a * 'b -> 'c) -> Parser<'c>
```
•  $p2$  is a parser.

#### A very simple combining parser

```
• pseq :
 p1:Parser<'a>
\rightarrow p2:Parser<'b>
\rightarrowf: ('a * 'b -> 'c) \rightarrow \text{Parser}
```
• f is a function that takes the result of  $p1$  and  $p2$  and does something with it. That something is up to **you**.

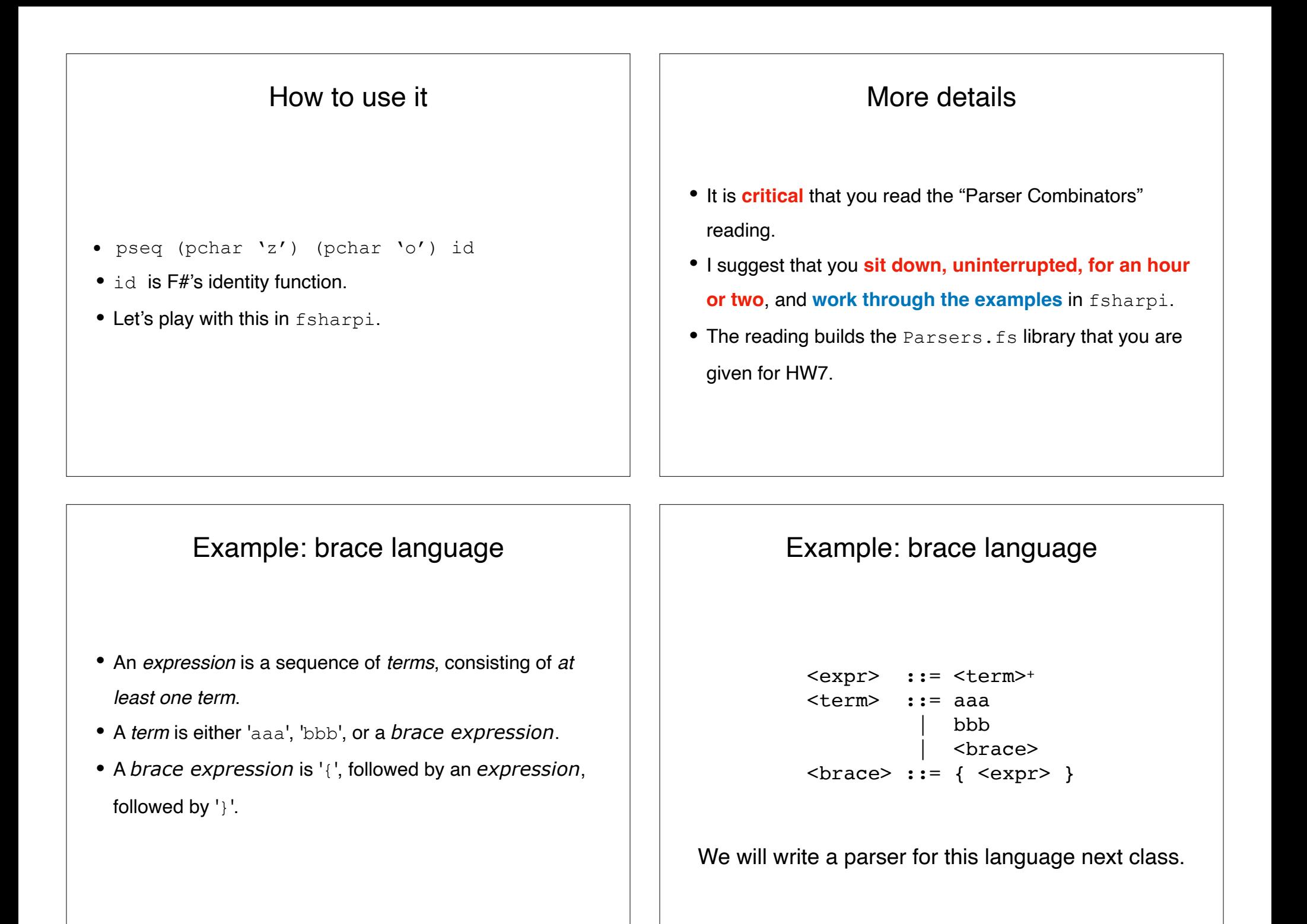

# Recap & Next Class

# Today:

Parser combinators Part of a language

#### Next class:

Writing a parser